#### Generic BST Interface

Here's a partial generic BST interface, adapted from Weiss:

```
public class BST<T extends Comparable<? super T>> {private static class BinaryNode<T> {. . .}private BinaryNode<T> root;public BST( ) { . . . }
public void clear( ) { . . . }public boolean isEmpty( ) \{ . . . \}public boolean contains( T x ) \{ . . . \}public T find( T \times ) \{ . . . \}public T findMin( ) { . . . }

public T findMax( ) { . . . }
public void insert( T x ) { . . . }
public void delete( T x ) { . . . }public void printTree( ) { . . . }
    . .
}
```
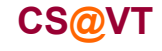

#### Generic BST Interface

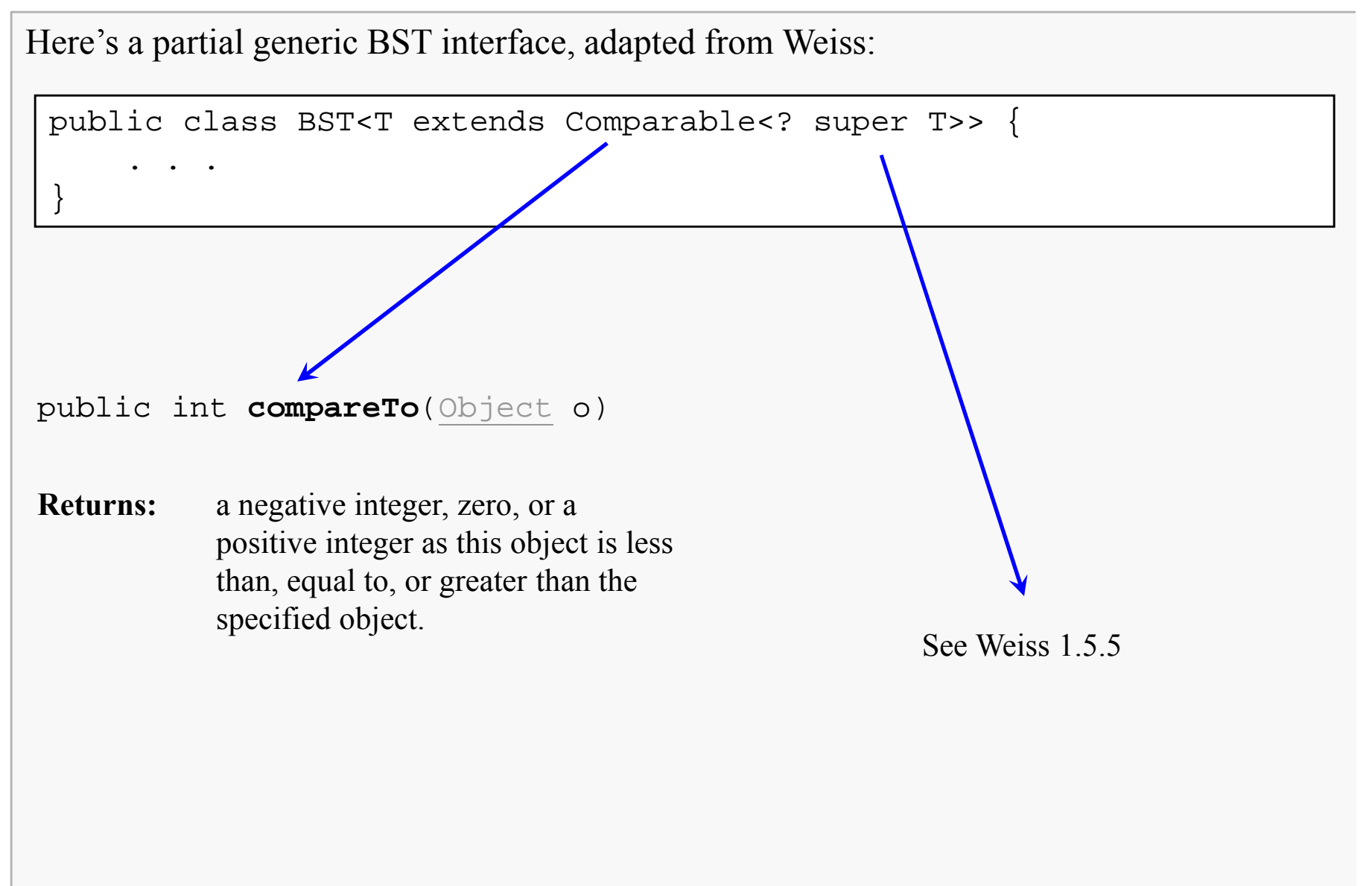

**Data Structures & Algorithms ©2000-2012 McQuain**

#### Generic BST Node

Here's a partial generic BST interface, adapted from Weiss:

```
private static class BinaryNode<T> {// Constructors
BinaryNode( T theElement ){ this( theElement, null, null ); }BinaryNode( T theElement, BinaryNode<T> lt,BinaryNode<T> rt ){ element = the Element;
     left = l t;right = r t;}T element; // The data in the node
  BinaryNode<T> left; // Left child
BinaryNode<T> right; // Right child}
```
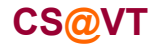

## BST contains() Implementation

The BST contains() function takes advantage of the BST data organization:

```
public boolean contains( T x ) { return contains( x, root ); }
```

```
private boolean contains( T x, BinaryNode<T> t ) {if (t == null)
return false;int compareResult = x.\text{compareTo} ( t.\text{element} );
   if ( compareResult < 0 )
return contains( x, t.left );else if ( compareResult > 0 )
return contains( x, t.right );else
return true; // Match}
```
**Search direction is determined by relationship of target data to data in current node.**

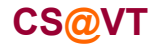

## BST find() Implementation

The BST find() function provides client access to data objects within the tree:

```
public T find( T x ) {

return find( x, root ); }
```

```
private T find( T x, BinaryNode<T> t ) {if (t == null)return null;int compareResult = x.compareTo( t.element );
   if ( compareResult < 0 )
return find( x, t.left );
else if ( compareResult > 0 )
return find( x, t.right );else
return t.element; // Match}Warning:be sure you understand the potential dangers of supplying this function...
                                                    and the benefits of doing so'
```
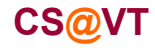

## BST insert() Implementation

The public insert() function is just a stub to call the recursive helper:

public void insert( T x ) {

```
root = insert(x, root);
```
**Warning:**

**the BST definition in these notes does not allow for duplicate data values to occur, the logic of insertion may need to be changed for your specific application.**

The stub simply calls the helper function...

The helper function must find the appropriate place in the tree to place the new node.

The design logic is straightforward:

- locate the parent "node" of the new leaf, and
- hang a new leaf off of it, on the correct side

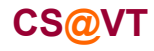

}

# BST insert() Helper

The insert() helper function:

```
private BinaryNode<T> insert( T x, BinaryNode<T> t ) {if (t == null)
return new BinaryNode<T>( x, null, null );int compareResult = x.\text{compareTo} (t.element);
   if ( compareResult < 0 )
t.left = insert( x, t.left );else if ( compareResult > 0 )

t.right = insert( x, t.right );else
; // Duplicate; do nothingreturn t;}
```
When the parent of the new value is found, one more recursive call takes place, passing in a null pointer to the helper function.

Note that the insert helper function must be able to modify the node pointer parameter, and that the search logic is precisely the same as for the  $\text{find}$  () function.

## BST delete() Implementation

The public delete() function is very similar to the insertion function:

```
public void delete( T x ) {
```

```
root = delete( x, root );
```
The delete() helper function design is also relatively straightforward:

- locate the parent of the node containing the target value
- determine the deletion case (as described earlier) and handle it:
	- parent has only one subtree
	- parent has two subtrees

The details of implementing the delete helper function are left to the reader…

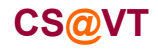

}

#### Parent Pointers

Some binary tree implementations employ parent pointers in the nodes.

- increases memory cost of the tree (probably insignificantly)
- increases complexity of insert/delete/copy logic (insignificantly)
- provides some unnecessary alternatives when implementing insert/delete
- may actually simplify the addition of iterators to the tree (later topic)

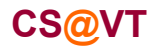

#### Some Refinements

The given BST template may also provide additional features:

- a function to provide the size of the tree
- a function to provide the height of the tree
- a function to display the tree in a useful manner

It is also useful to have some instrumentation during testing. For example:

- log the values encountered and the directions taken during a search

This is also easy to add, but it poses a problem since we generally do not want to see such output when the BST is used.

I resolve this by adding some data members and mutators to the template that enable the client to optionally associate an output stream with the object, and to turn logging of its operation on and off as needed.

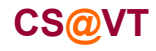